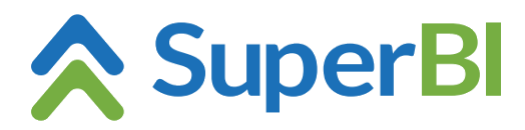

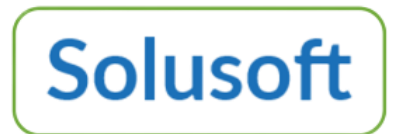

# **Dica técnica 14 - Otimizando a configuração de painel gráfico (dashboard)**

O objetivo deste documento é compartilhar dicas sobre o uso mais apropriado dos elementos que podem compor um dashboard. SuperBI disponibiliza para isso os seguintes objetos: card, gauge, gráfico e tabela.

## **Card**

Tem a missão de expor prioritariamente valores totais, que devem ficar bem visíveis no dashboard. Na versão 2 do SuperBI podem, inclusive, ser inseridas imagens de até 25KB.

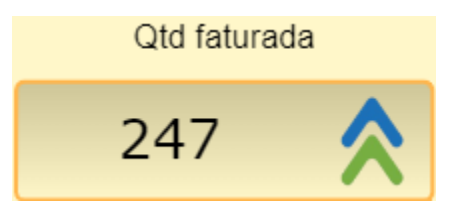

## **Gauge**

Normalmente é usado para expor indicadores em forma de percentuais, índices ou coeficiente cujos limites/intervalos podem ser associados a cores. Por exemplo: Acima de 20% = vermelho; entre 10 e 20% amarelo e, abaixo de 10%, verde ou azul.

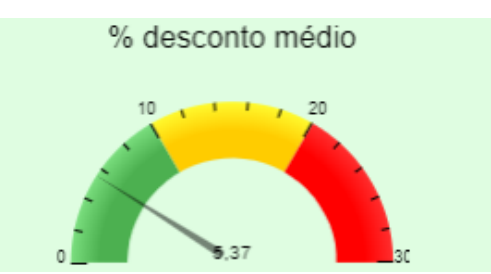

## **Gráfico**

Para explorar a exibição visual de dados segmentados pelas respectivas dimensões como nomes, regiões, intervalos de horário, segmentação de idades etc. ou, ainda, evoluções temporais (por ano, mês, dia...). SuperBI permite expor dados em forma de gráficos de rosca, colunas, barras horizontais, linhas, área ou, ainda, acumulado temporal, em forma de linha ou coluna. Dicas sobre qual o tipo de gráfico mais adequado em cada situação (e alertas sobre o que não

fazer) encontram-se descrito em [www.superbi.com.br/um-grafico-fala-mais-que-mil-relatorios](http://www.superbi.com.br/um-grafico-fala-mais-que-mil-relatorios)

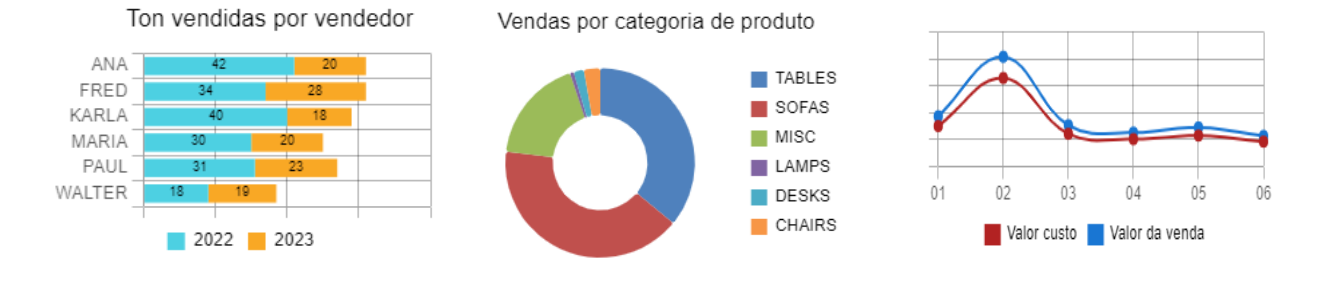

**www.superbi.com.br**

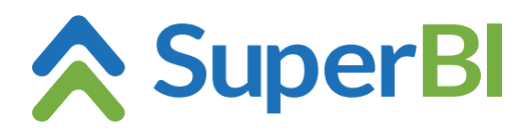

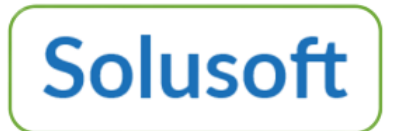

## **Tabela**

Recomenda-se usar "com moderação". O extraordinário recurso de *drill down* oferecido pelos objetos acima para detalhar dados na tela, na maioria das vezes, pode substituir a exposição de dados no dashboard via tabela. Entendemos que a tabela só faz sentido ser adotada em dashboards destinados à exibição em telões, onde não costuma ter usuário operando com mouse ou recurso equivalente para explorar o conteúdo por trás dos objetos. Neste caso, a tabela pode exibir mais detalhes em torno de um indicador apresentado, p.ex., em gauge ou card.

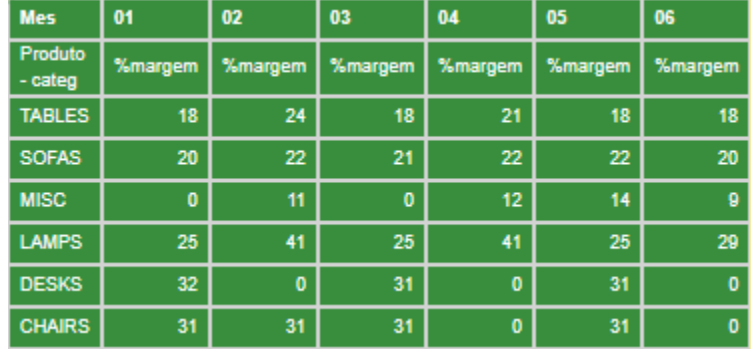

## **Dicas**:

- $\checkmark$  Evolução temporal: expor em gráfico de linha, área ou coluna (vertical); é assim que as pessoas costumam ler dados relacionados à sequência cronológica. Nunca em gráfico de barra horizontal, rosca ou pizza.
- ✓ Gráfico de rosca ou pizza não convém usar quando o número de elementos tende a ser grande (consideremos 7 como limite máximo), pois as fatias tendem a ficar pequenas e dificultará a leitura e a compreensão da proporcionalidade.
- ✓ Com muitos elementos e não sendo de ordem cronológica (evolução diária, mensal, anual...) o uso de gráfico de barra horizontal é uma boa prática. E, de preferência, ordenar por alguma métrica e configurar um corte no número de elementos, exibindo apenas os *top 10*, p.ex.
- $\checkmark$  Gauges: exceto em caso específico ou para uma finalidade pontual, não expor valor absoluto e, sim, sempre valor relativo, como percentual, coeficiente, índice... Tanto em painéis configurados para valer por bastante tempo, onde os limites inicialmente definidos para cada cor podem obsoletar de um período para o outro, como em painéis configurados para atender várias empresas, unidades de negócio ou estabelecimentos de uma organização, p.ex., os valores absolutos não são os mesmos para as diversas empresas, unidades de negócio ou estabelecimento, de forma que fica inviável estabelecer os limites de cores adequados. Neste caso, é melhor usar o card para exibir os valores absolutos.